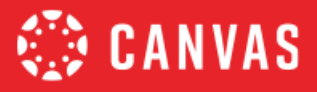

# Course Evaluation Checklist:

# Mobile App Design Considerations

Please Note: This resource is designed to act as an addendum to the Canvas Community- Course Evaluation [Checklist](https://community.canvaslms.com/groups/strategies/blog/2019/12/21/course-evaluation-checklist-v20) [v 2.0.](https://community.canvaslms.com/groups/strategies/blog/2019/12/21/course-evaluation-checklist-v20)

How To Use The legend in each header references what type of criterion is demonstrated. A  $\star$  rating indicates an Essential and standard design component to online learning; a **★★** rating is considered Best Practice and adds value to a course; and  $\star \star \star$  iExemplary and elevates learning.

We know each institution has unique requirements for their courses and we hope this document will serve as a great resource or starting point. We'd love to hear how you're using this checklist. Please leave comments in the Canvas Community - [Mobile App Design Course Evaluation Checklist](https://community.canvaslms.com/groups/designers/blog/2018/06/29/mobile-app-design-course-evaluation-checklist)blog post.

It's always best practice to review your course(s) in the app. Search "Instructure" to find free teacher and student apps available for iOS and Android.

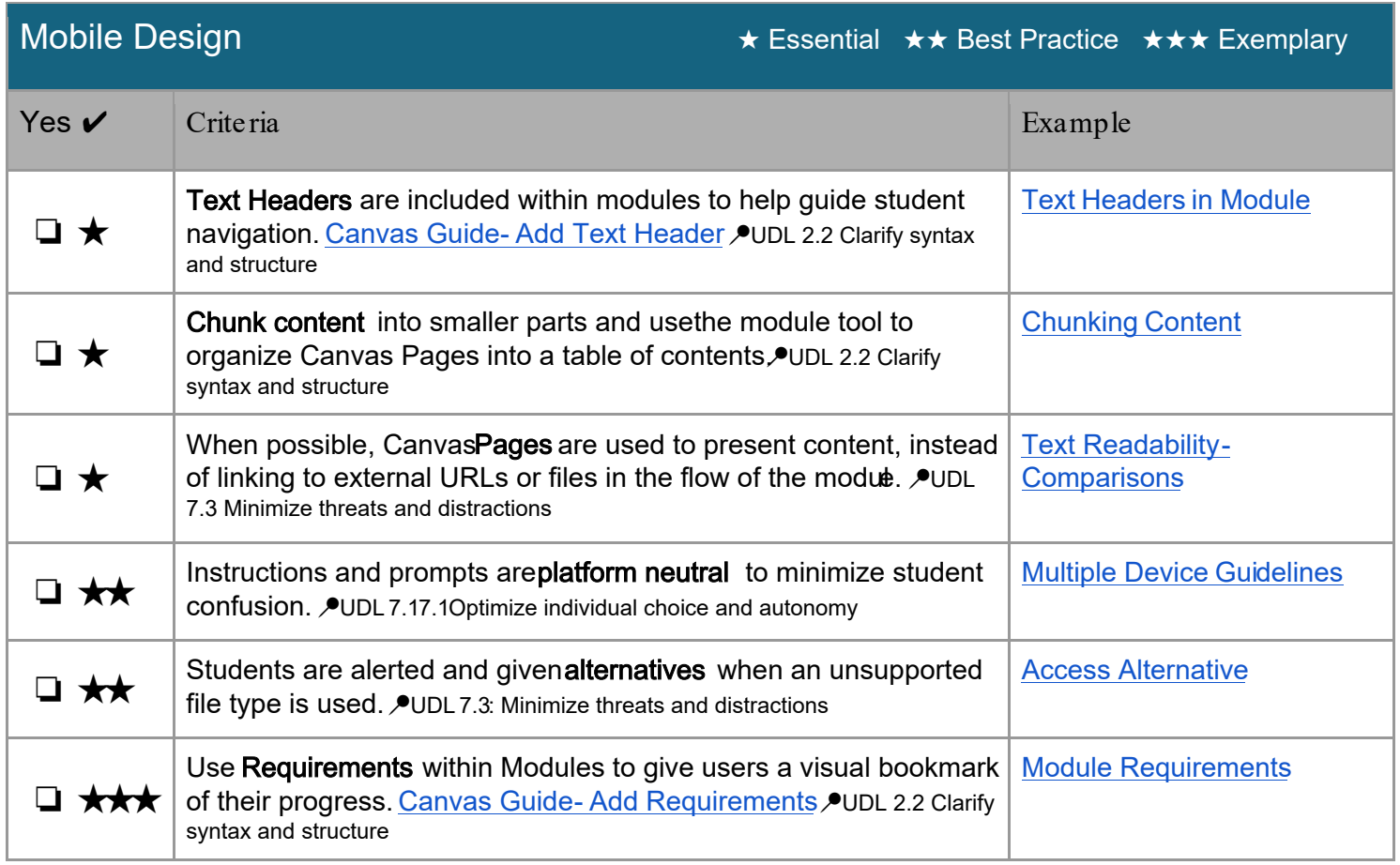

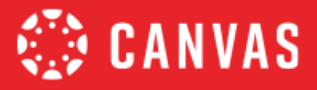

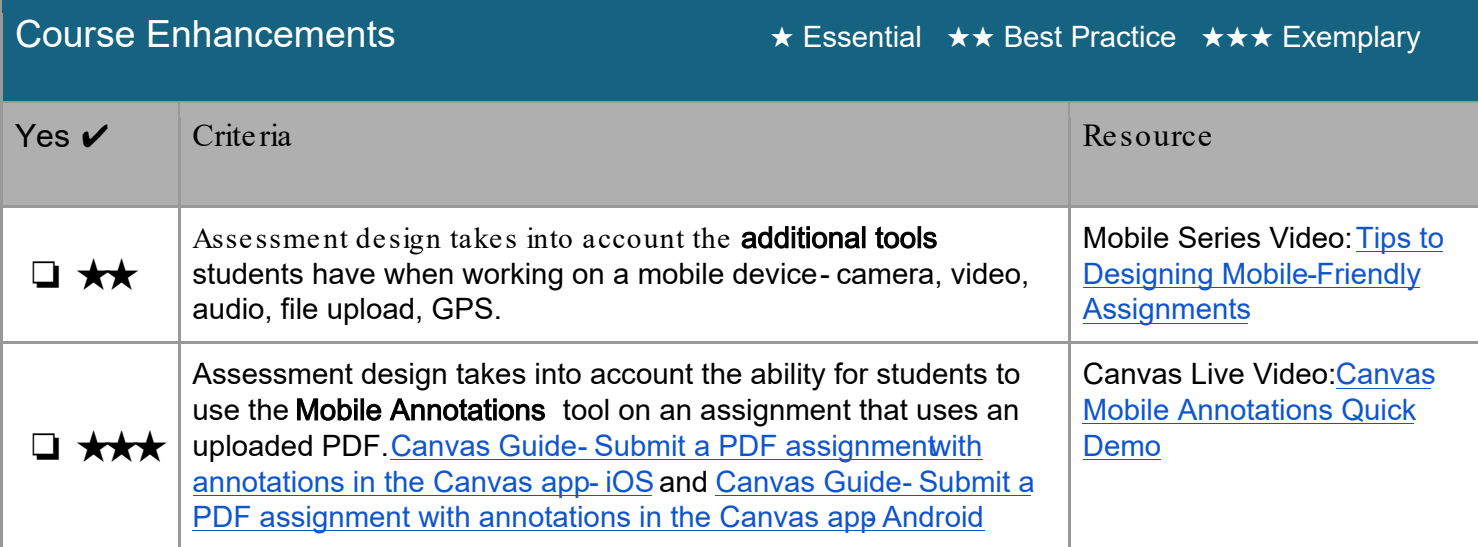

#### **Resources**

CAST (2018). Universal Design for Learning Guidelines version 2.2. Retrieved from tp://udlguidelines.cast.org Going Mobile with Webcourses@UCF. Retrieved February 18, 2020, from ttps://vimeo.com/134745175

## Additional Resources

- [Canvas Live Presentation: Canvas Mobile Design](https://community.canvaslms.com/videos/2622-canavs-mobile-design), Ryan Seilhamer, UCF
- [Canvas Blog: Are Courses Really Mobile First](https://blog.canvaslms.com/en/are-courses-really-mobile-first) Ryan Seilhamer, UCF
- Design a Mobile Ready Course with Universal DesignKate Miller, CU Online
- [Canvas Teacher Mobile Features](https://s3.amazonaws.com/tr-learncanvas/docs/Mobile_CanvasTeacher.pdf) and Mobile Guides [Canvas Teacher](https://community.canvaslms.com/docs/DOC-11886)
- [Canvas Student Mobile Features](https://s3.amazonaws.com/tr-learncanvas/docs/Mobile_CanvasStudent.pdf)and Mobile Guides [Canvas Student](https://community.canvaslms.com/docs/DOC-4048)

## **Contributors**

[Ryan Seilhamer,](https://community.canvaslms.com/people/Ryan.Seilhamer%40ucf.edu) Program Director of Mobile Strategy & Innovation, University of Central Florida [Deonne Johnson, Ph.D.,](https://community.canvaslms.com/people/djohnson@instructure.com) Adoption Consultant, Instructure [Erin Keefe,](https://community.canvaslms.com/people/ekeefe%40instructure.com) Senior Trainer, Instructure [Lily Philips,](https://community.canvaslms.com/people/lphilips@instructure.com) Instructional Designer, Instructure